## WebNACCS 利用マニュアル (海上入出港業務) 2024 年 1 月

輸出入・港湾関連情報処理センター株式会社

## 目次

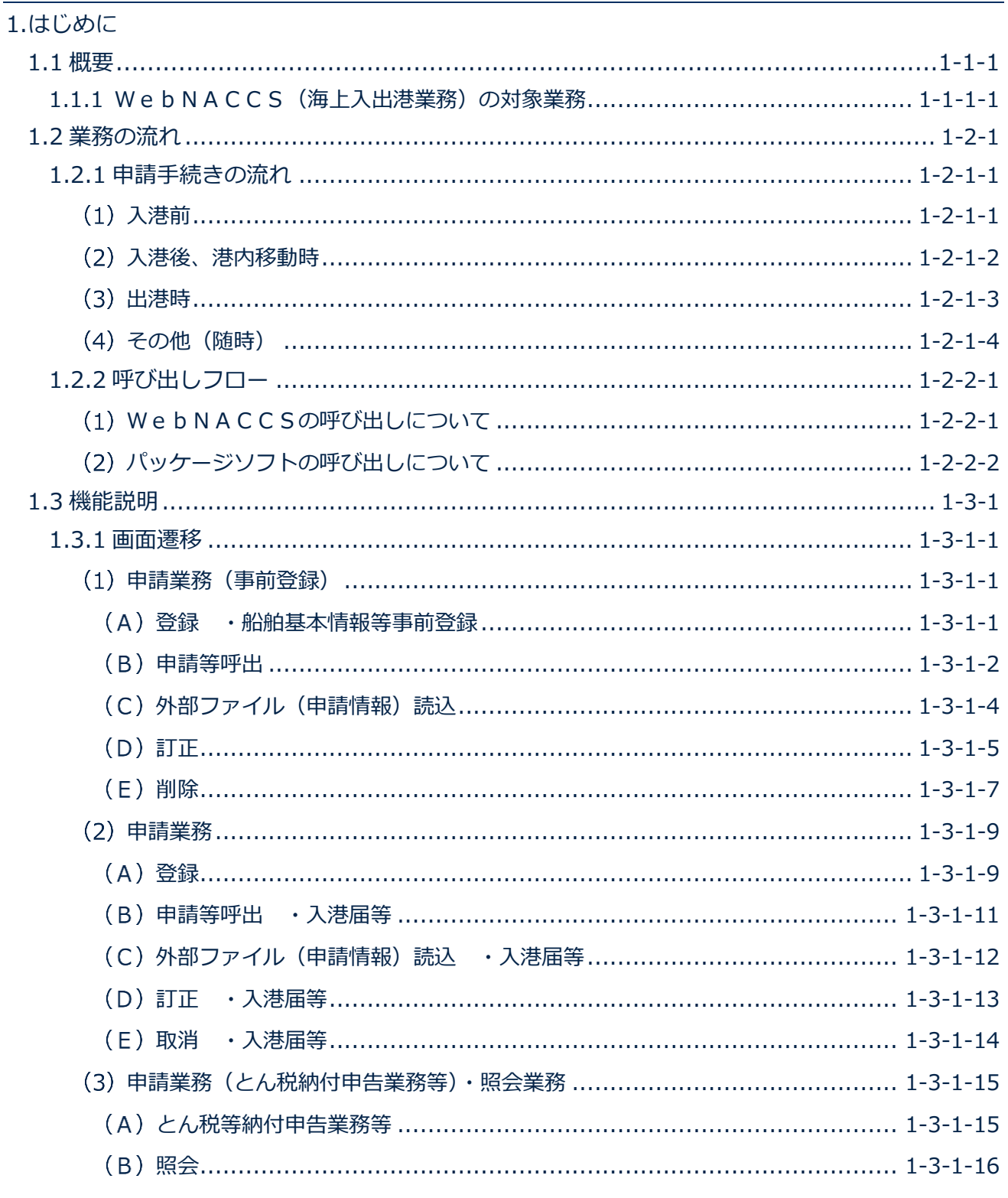

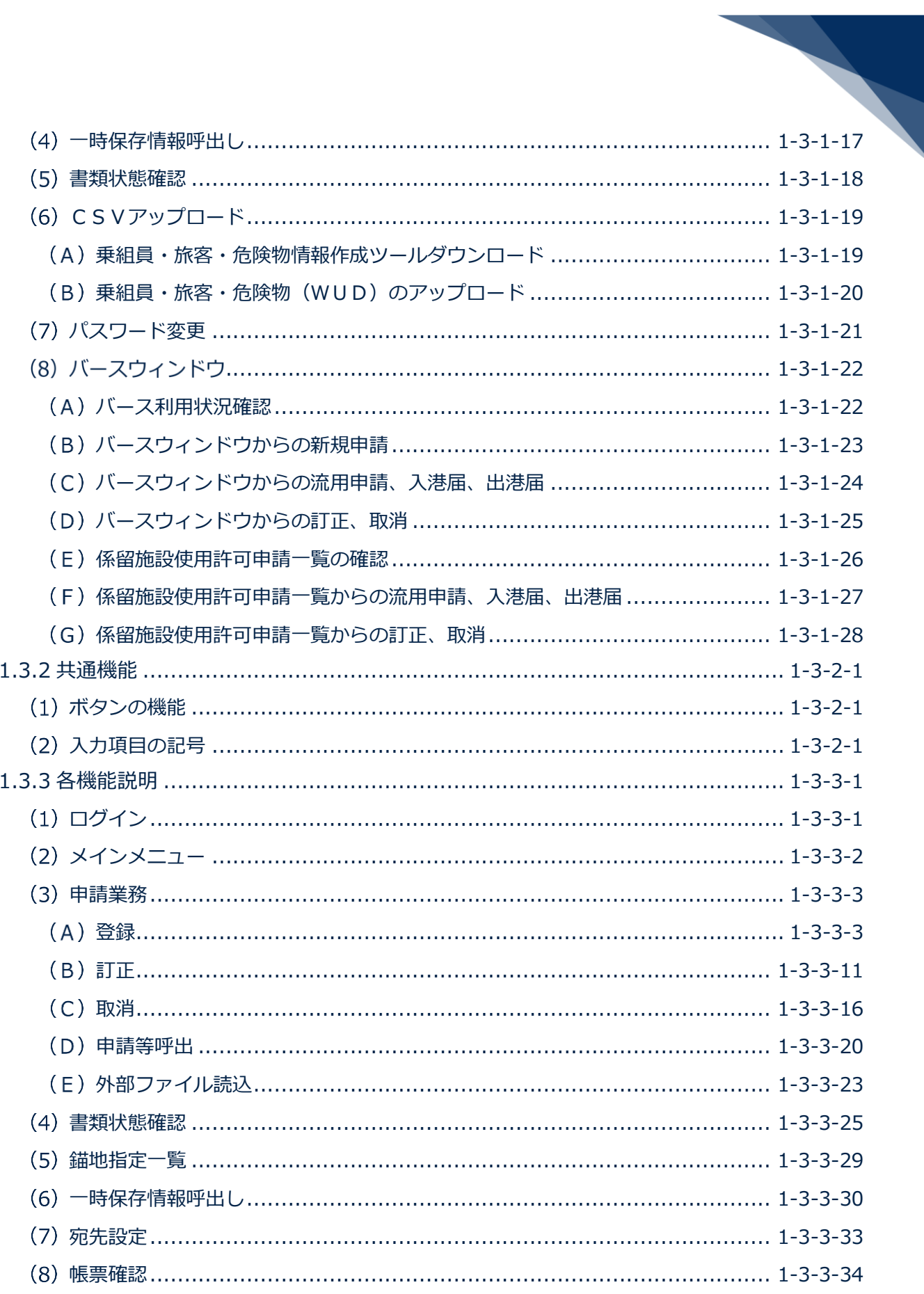

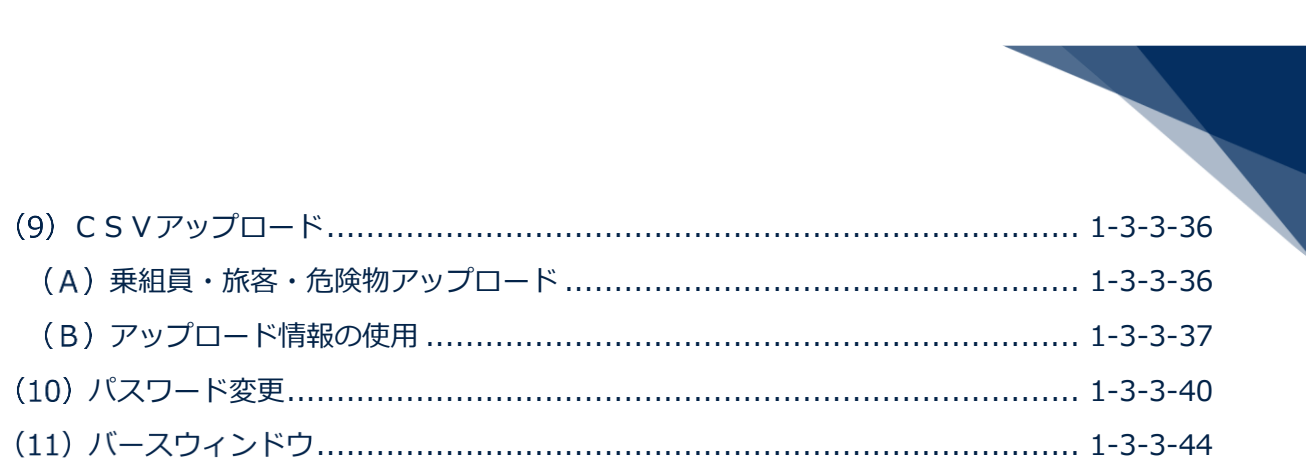

## 2.海上入出港業務

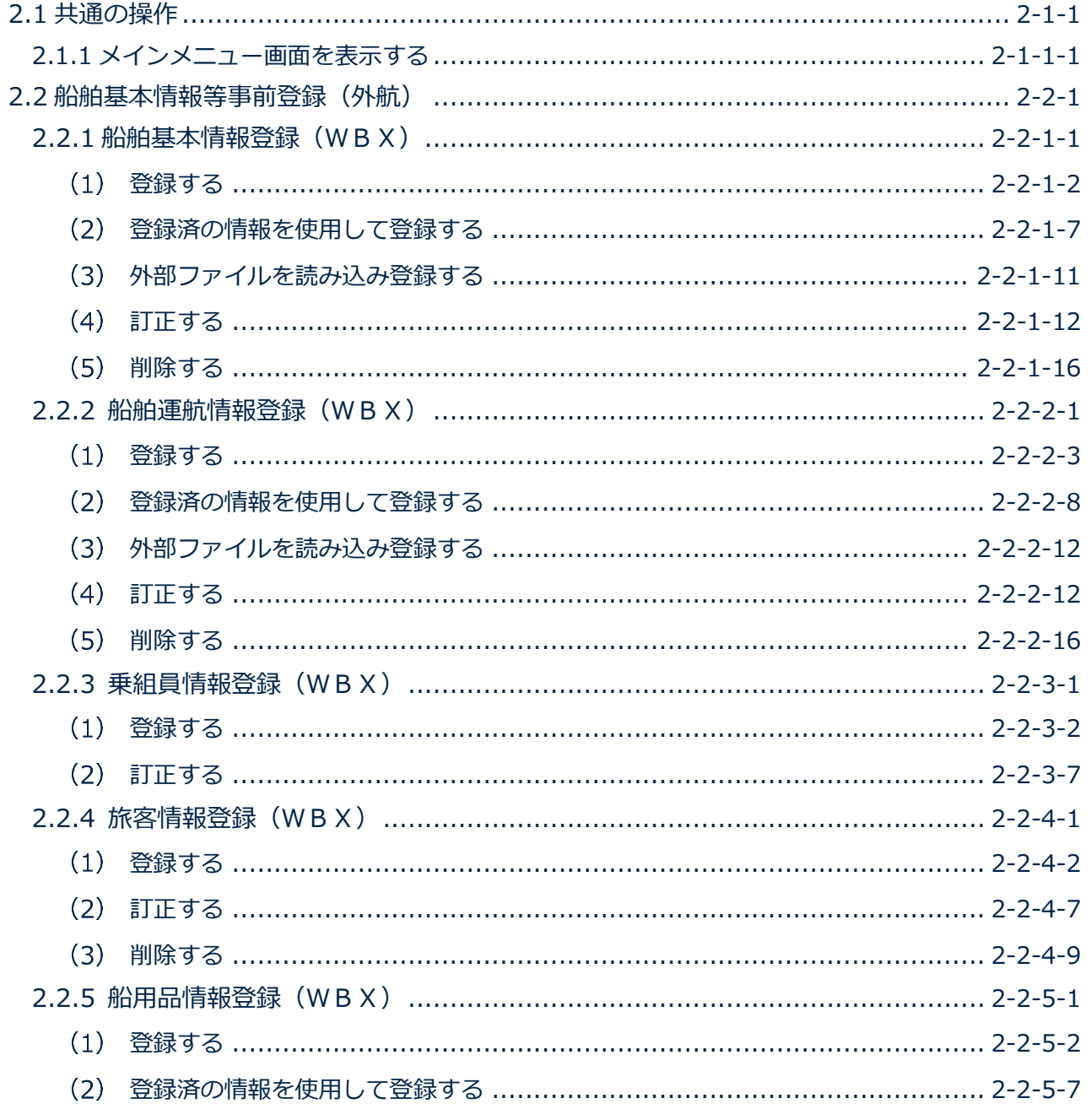

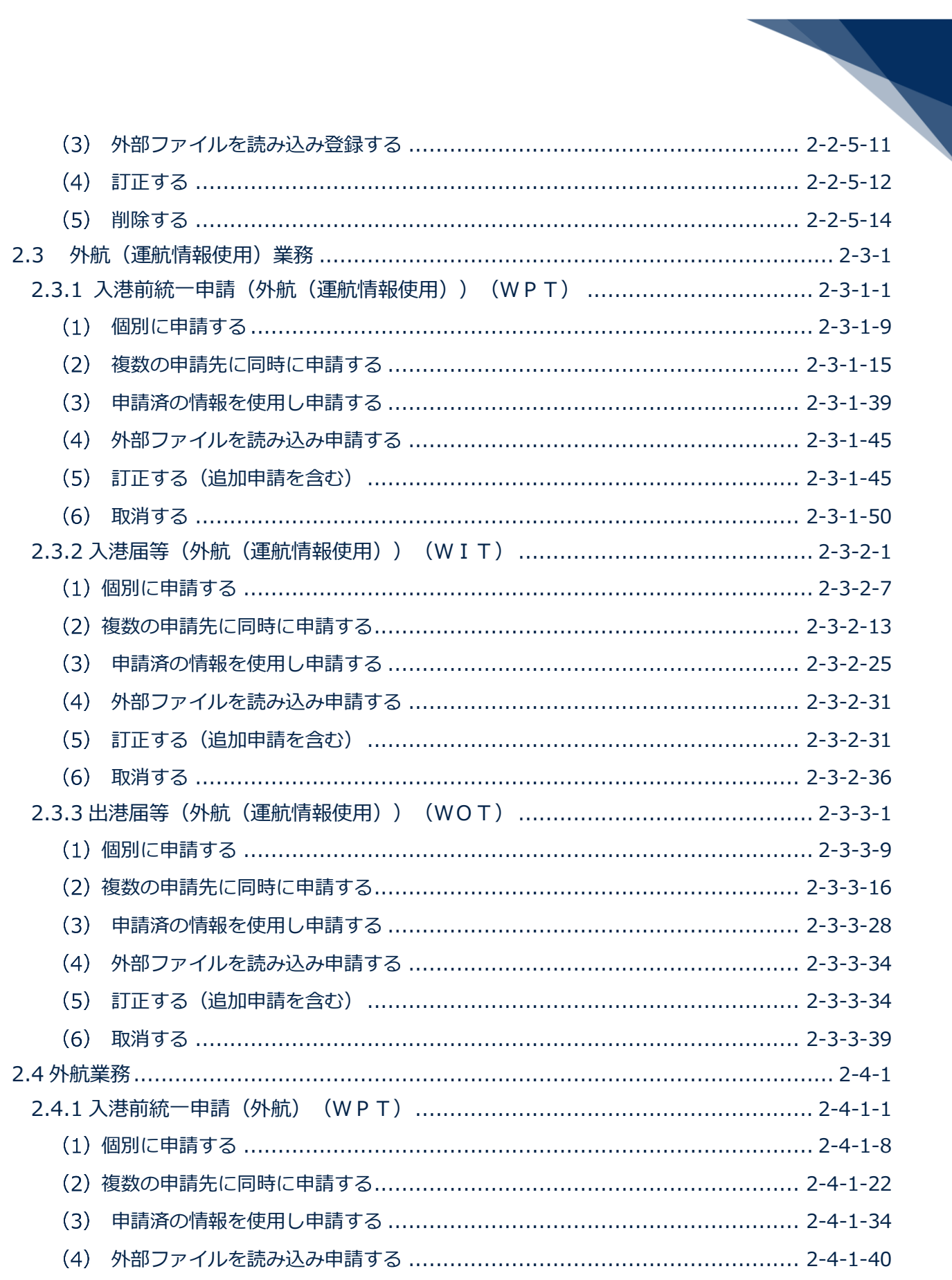

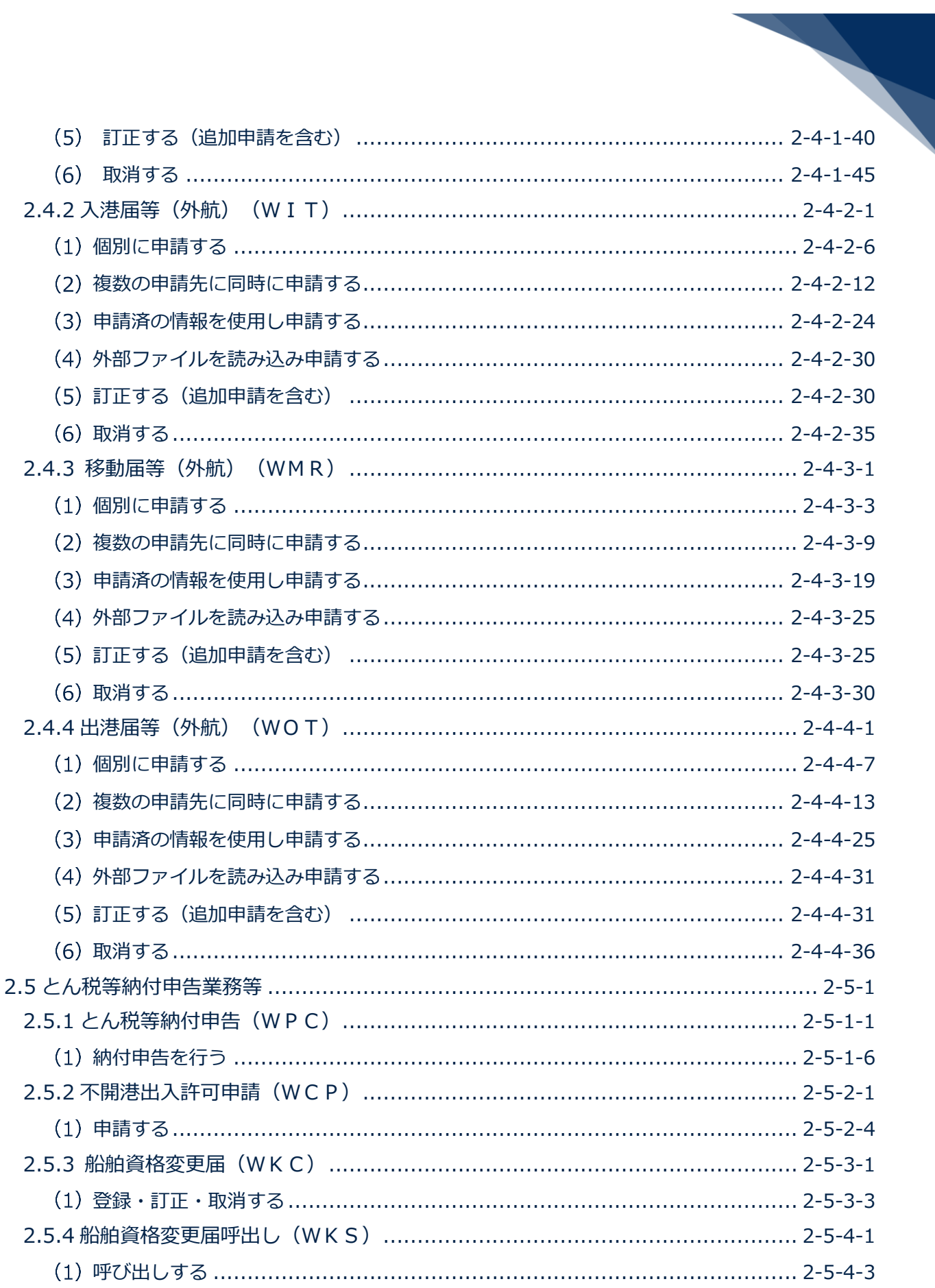

輸出入·港湾関連情報処理センター株式会社

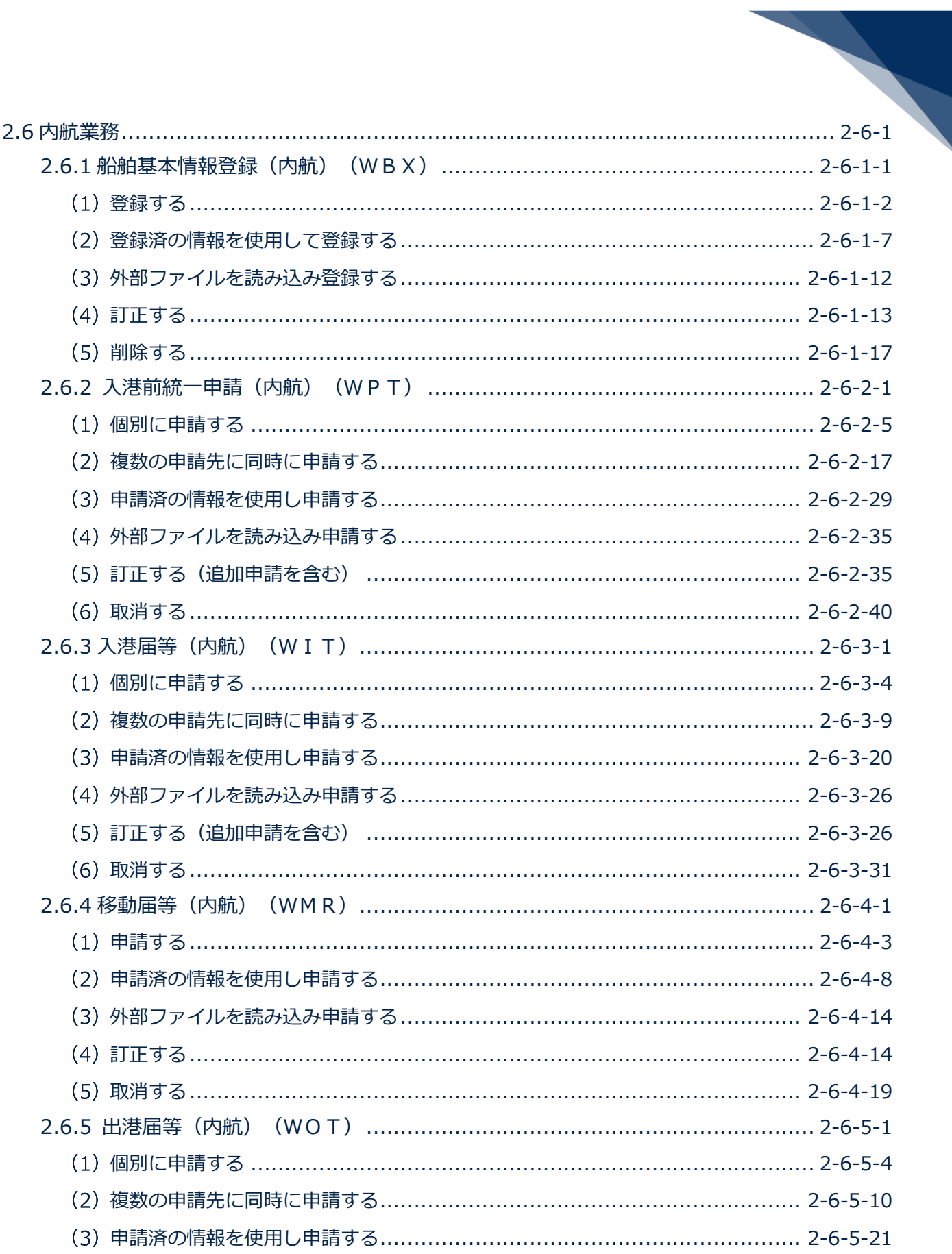

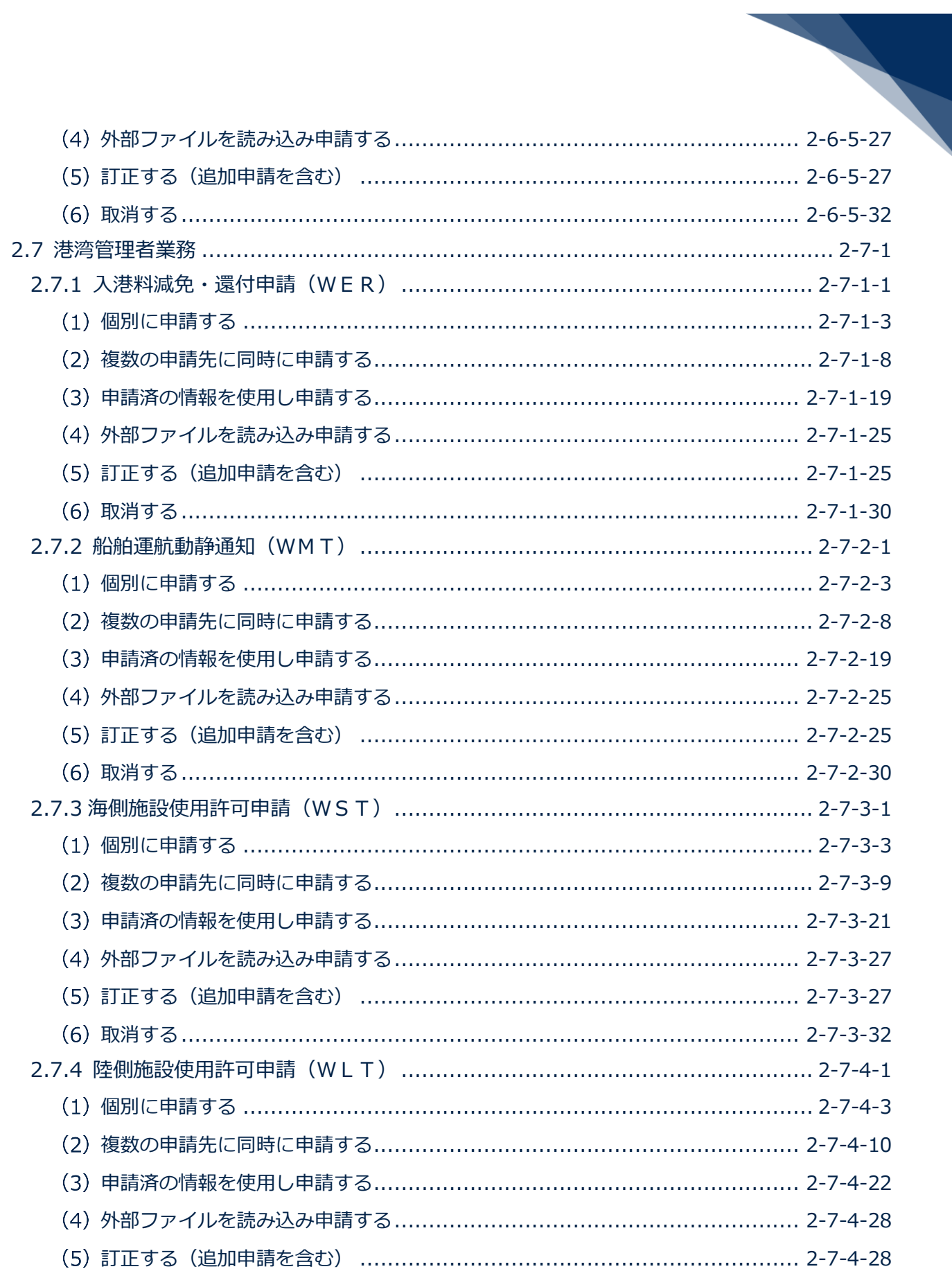

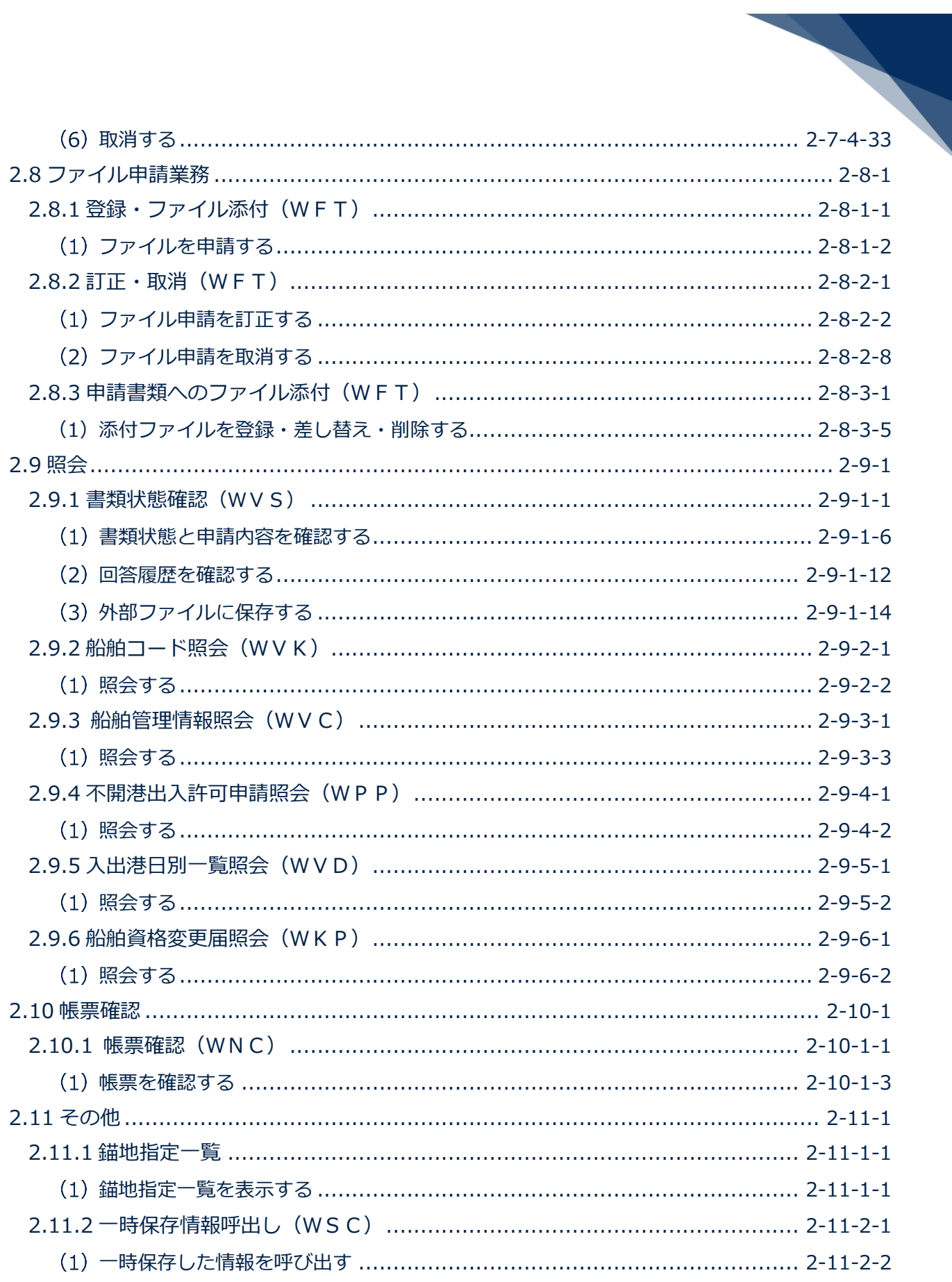

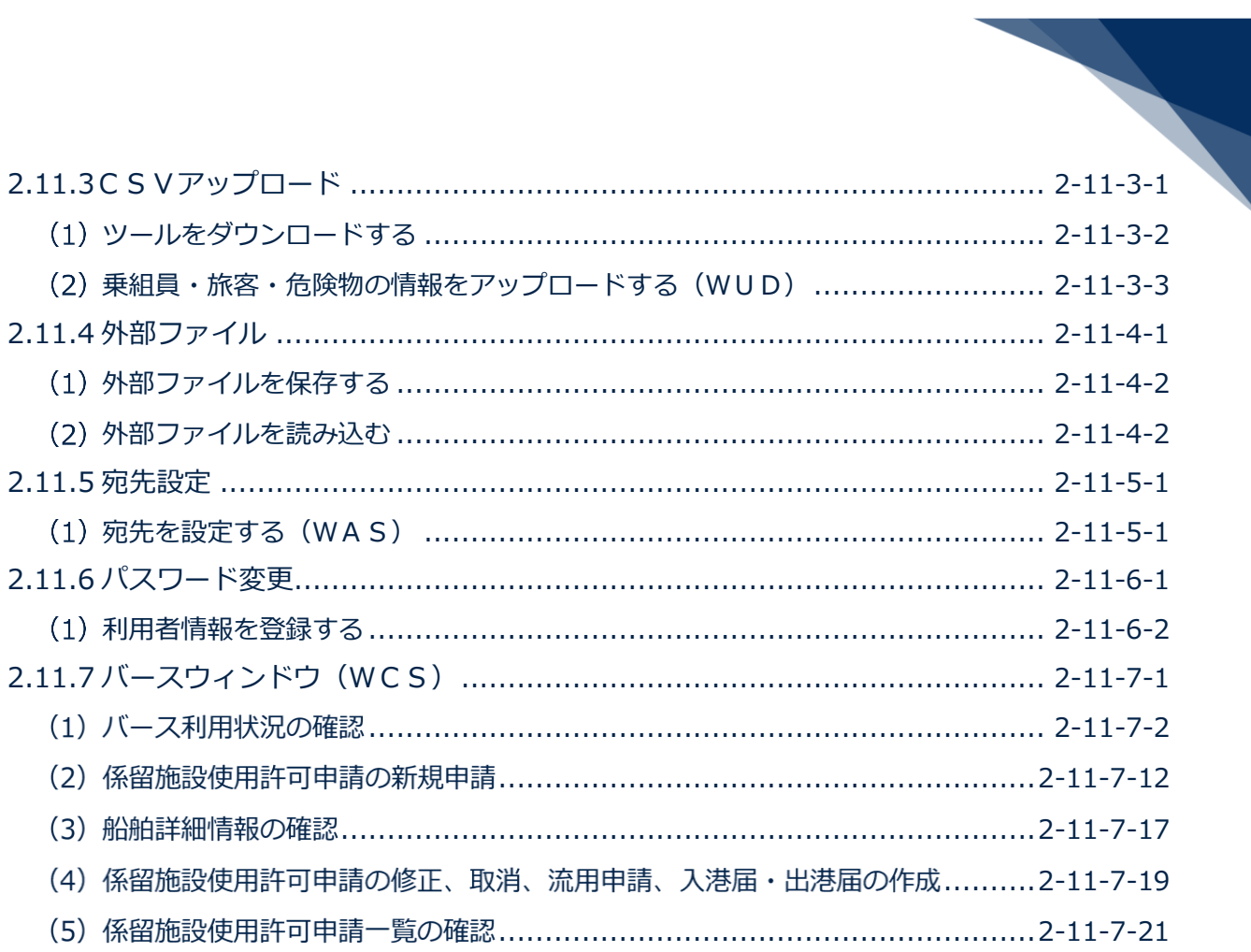

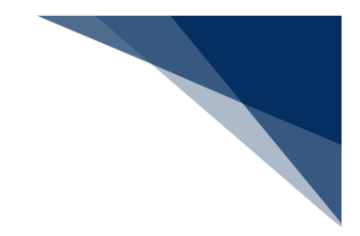

3.付録

3.1 画面リファレンス

3.2 帳票リファレンス

3.3 エラーメッセージ